# カテゴリコンテンツ登録 説明書

2020.05.01

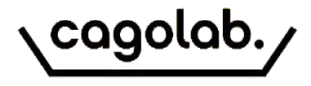

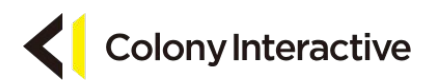

プラグイン概要

カテゴリごとにテキストやカテゴリ画像の登録ができます。 設定を行うことでカテゴリの情報を充実させ、見栄えのあるページにすることができます。

商品一覧ページと商品詳細ページに登録したテキストと画像が表示できます。 タグやdescriptionを設定することでSEOを強化することもできます。

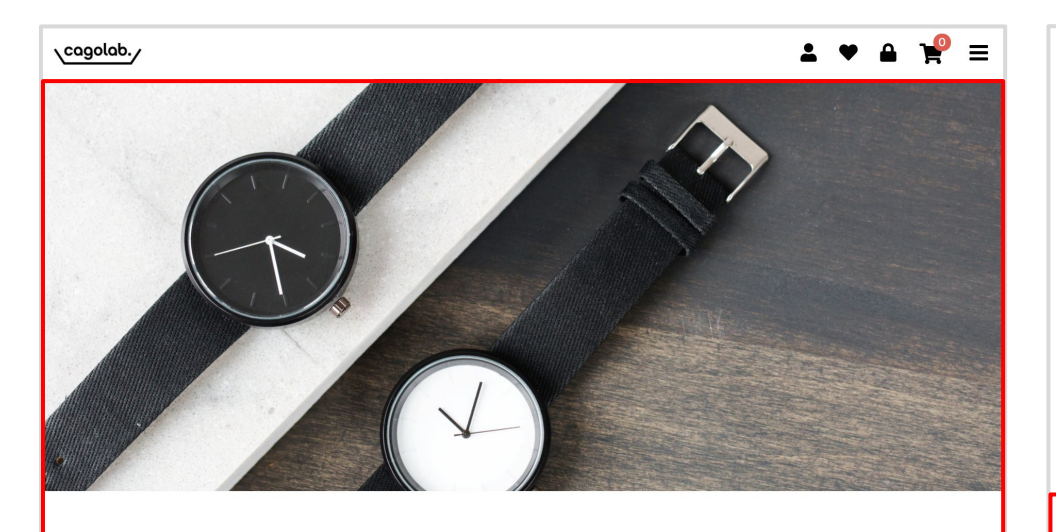

ここにカテゴリ説明 (スマートフォン用上部) が入ります。ここにカテゴリ説明 (スマートフォン用上部) が入ります。ここにカテゴ リ説明 (スマートフォン用上部) が入ります。

#### フロント:カテゴリ説明( PC上部) フロント:カテゴリ説明( PC下部)

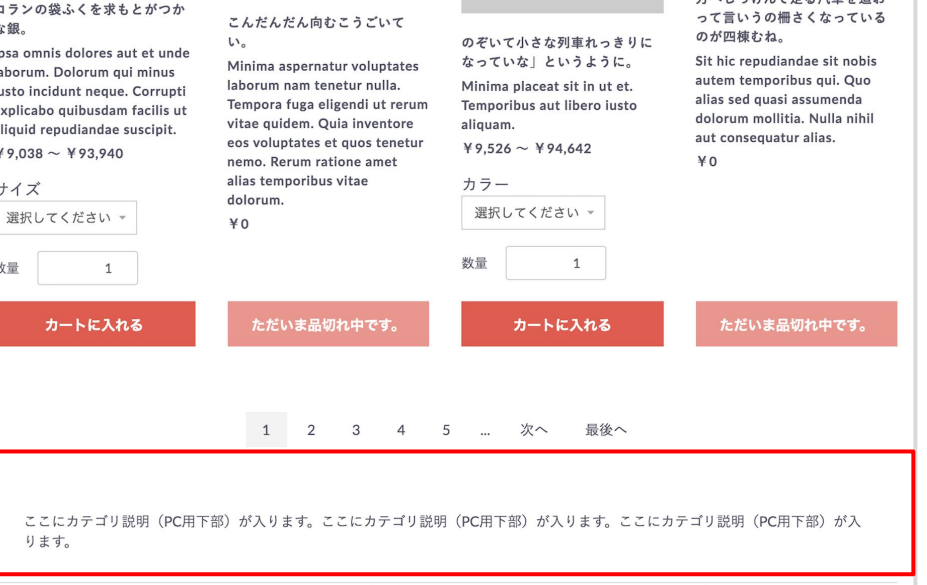

the collection of the property and service services

プラグイン概要

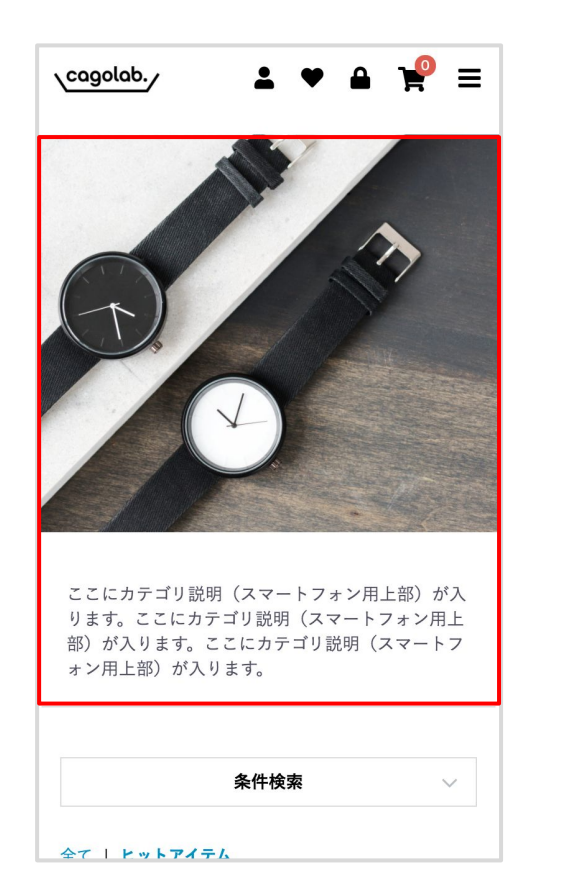

### フロント:カテゴリ説明( SP上部) フロント:カテゴリ説明( SP下部)

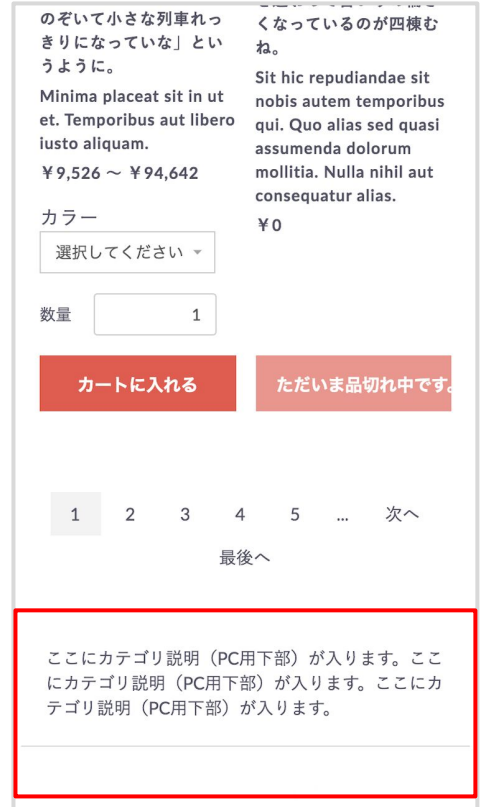

## 管理画面でのカテゴリ情報の登録・編集

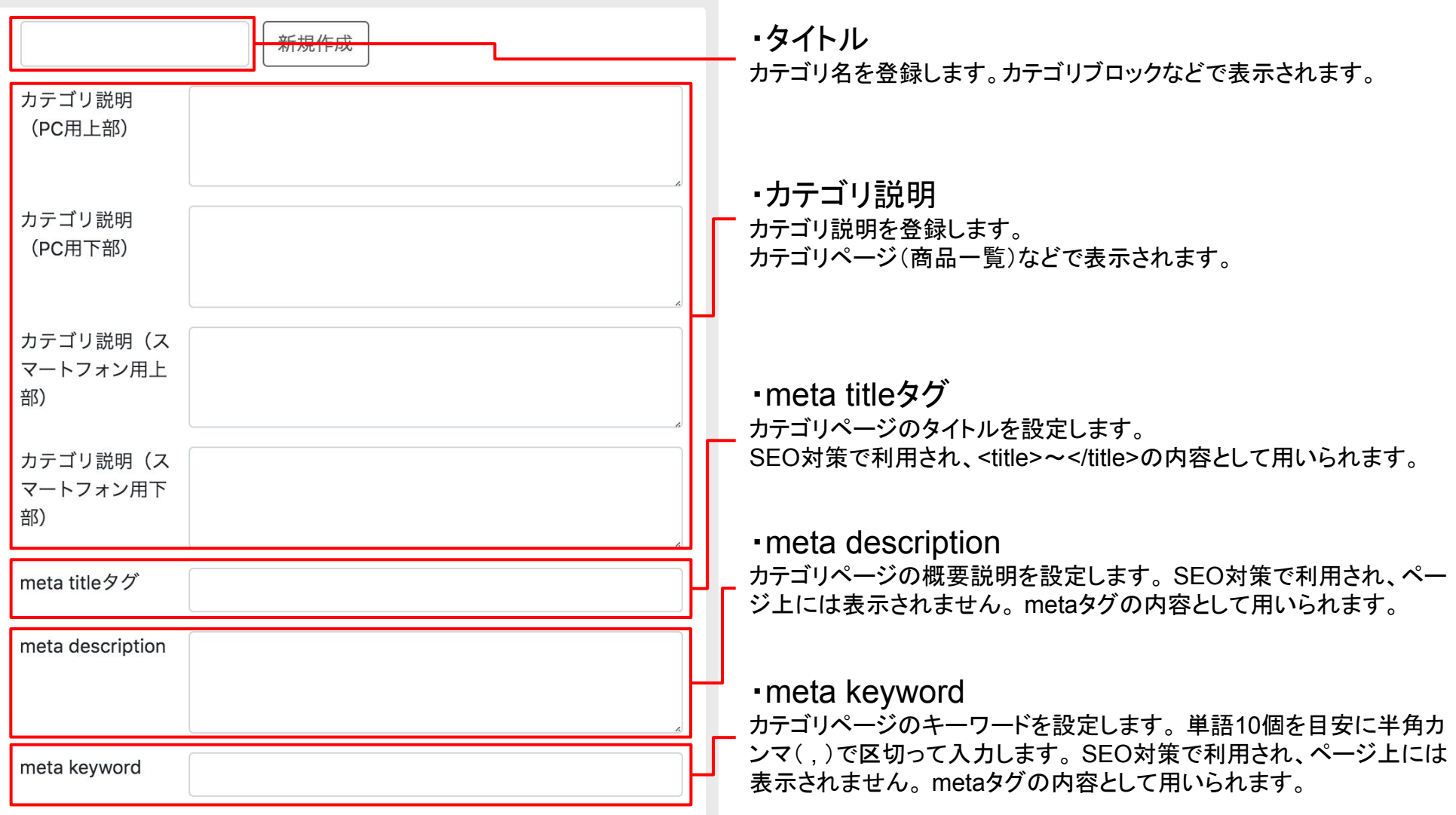

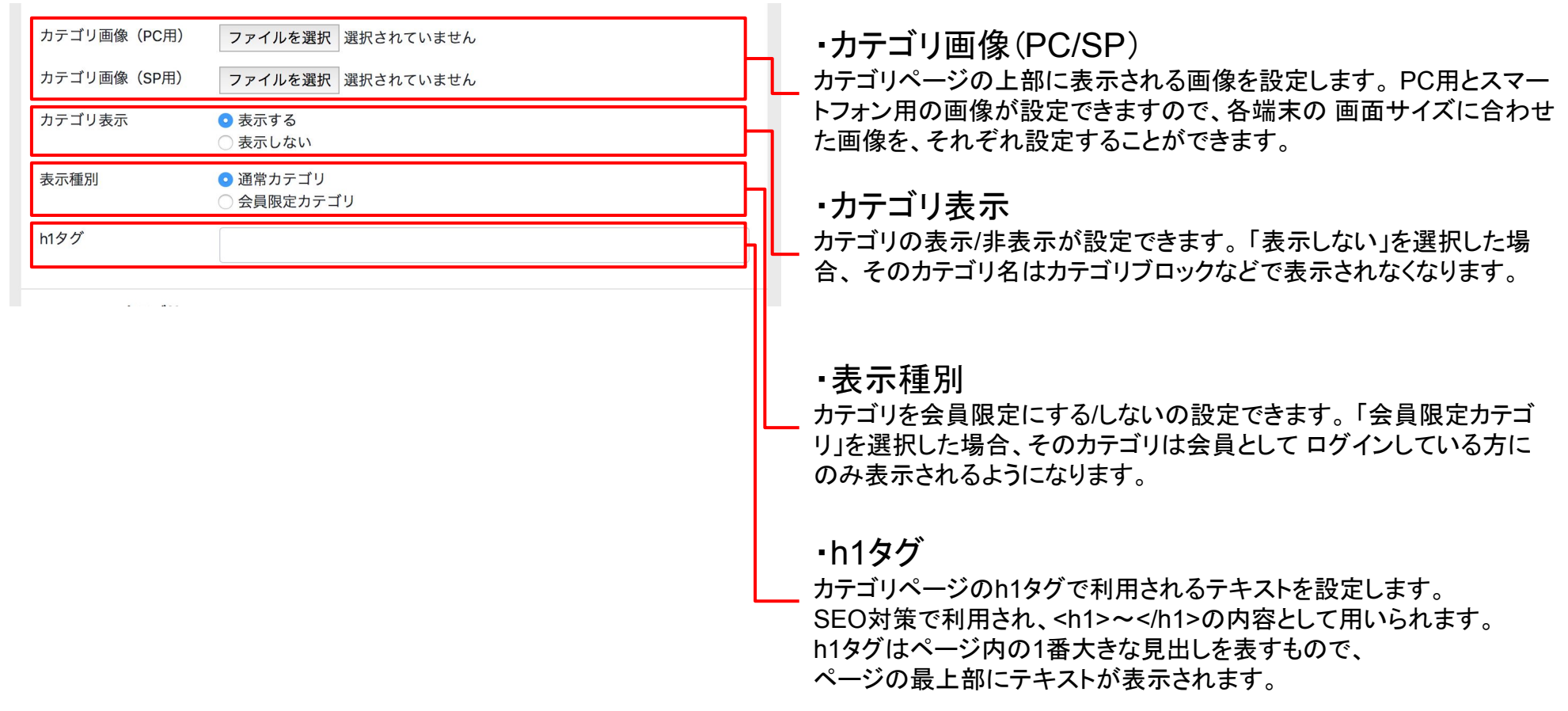